# *OLIVAR ERP MICROSA*

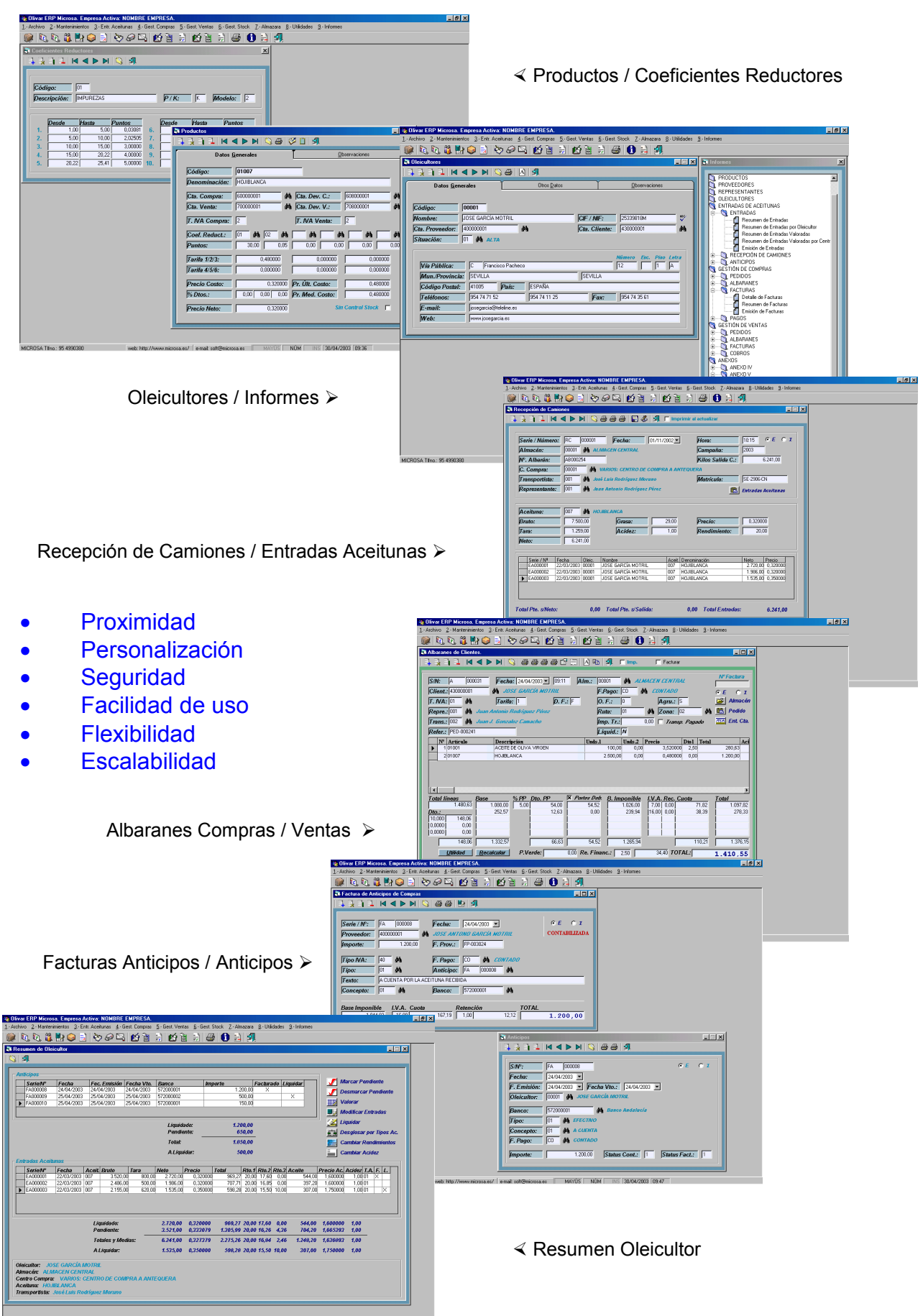

#### **1.- Archivo**

- Menú empresa
	- o Seleccionar empresa
	- o Empresa
	- o Acceso a usuarios

# **2.- Mantenimiento**

- Aceitunas
	- o Aceitunas

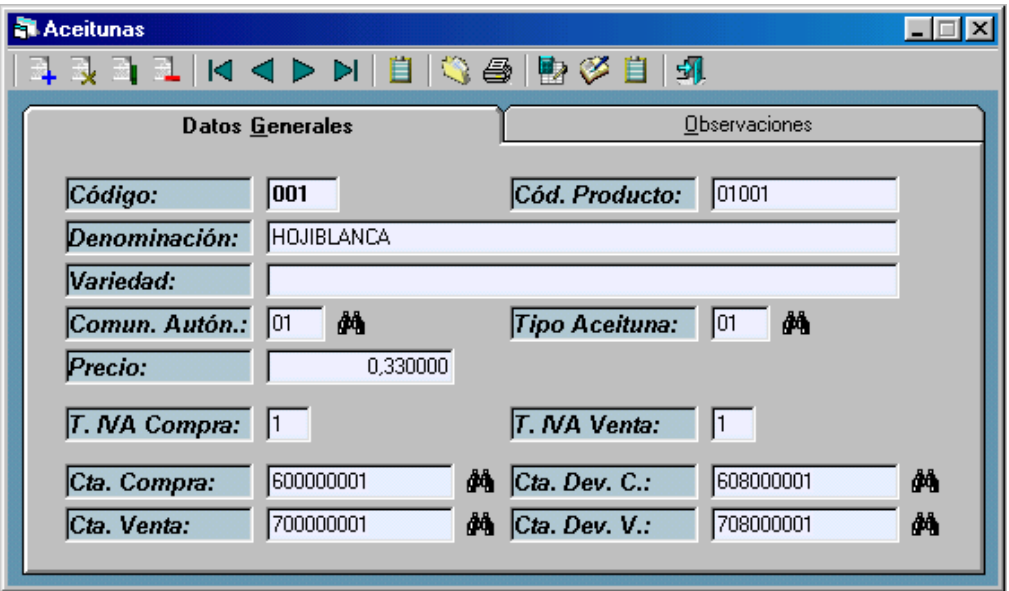

- o Tipos de aceitunas
- o Precios Aceitunas / Oleicultor
- o Valoración Teórica
- **Almacenes**
- **Clientes**

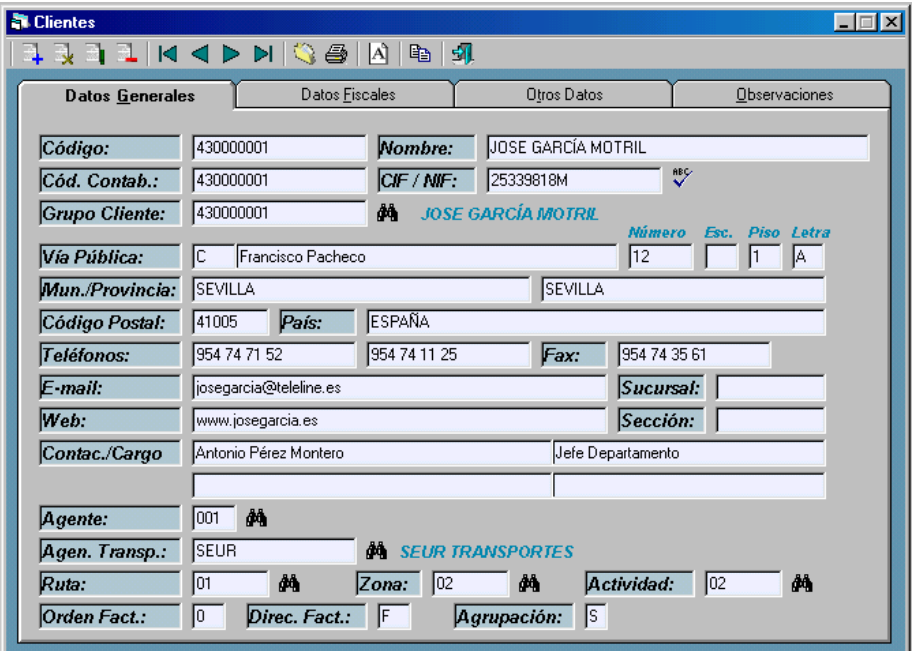

- Productos
	- o Mantenimiento
	- o Estadísticas campaña

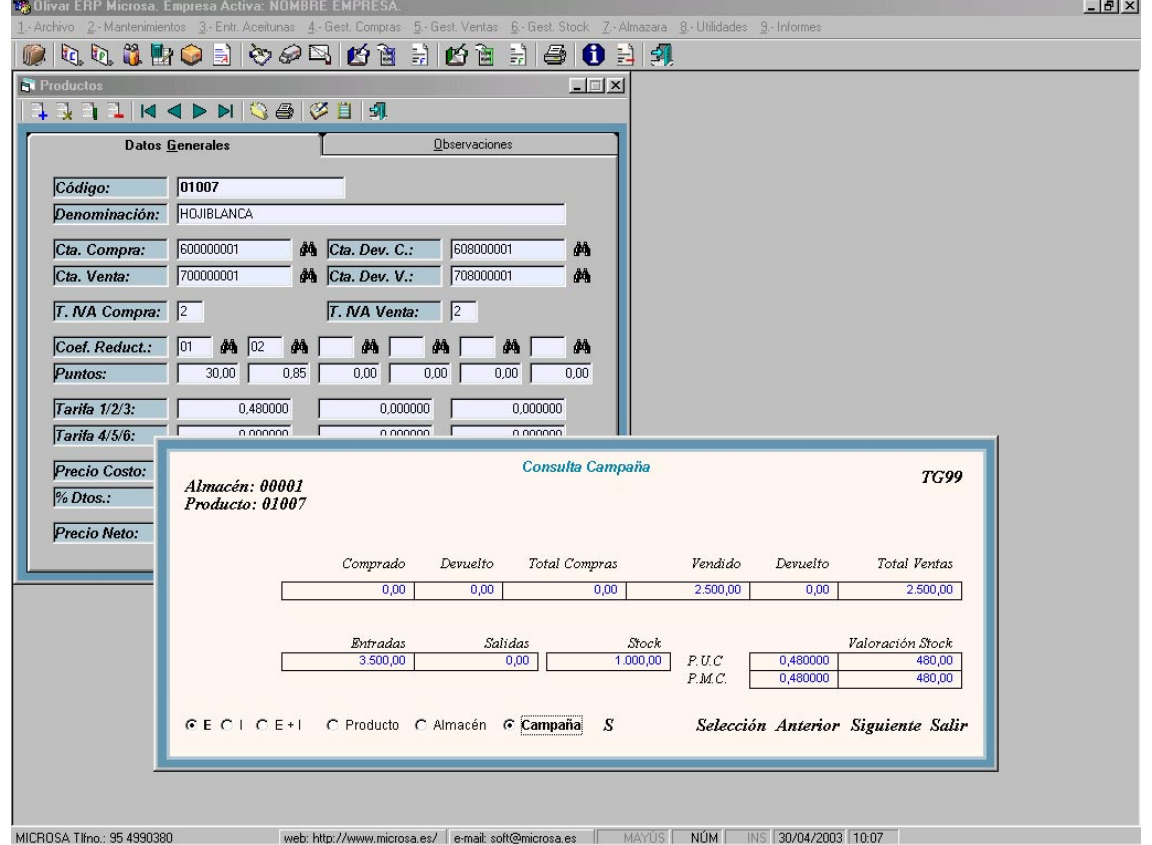

- o Relación Producto-Cliente
- Proveedores
- Representantes
- Transportistas
- Oleicultores
	- o Oleicultores
	- o Situaciones
	- o Resumen
	- o Informe de Saldos Desglosado
- Varios
	- o Actividades
	- o Campañas
	- o Centros de compras
	- o Comunidades Autónomas
	- o Fincas
		- Oleicultor-Fincas
		- Códigos INE
		- Códigos Postales
		- Localidades
		- Provincias
		- Términos
- Zonas Homogéneas
- o Pagos Efectivos
- o Rutas
- o Zonas

# **3.- Entradas de Aceitunas**

- Entradas
	- o Manual

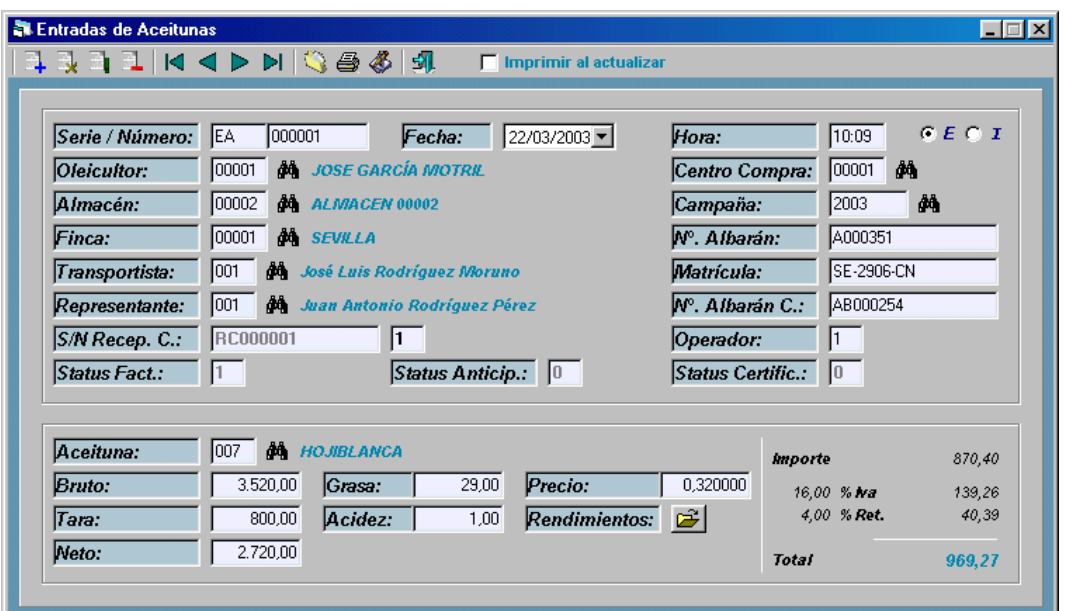

- o Básculas
- o Grabación de Entradas
- o Rectificación por Oleicultor
- Recepción de Camiones

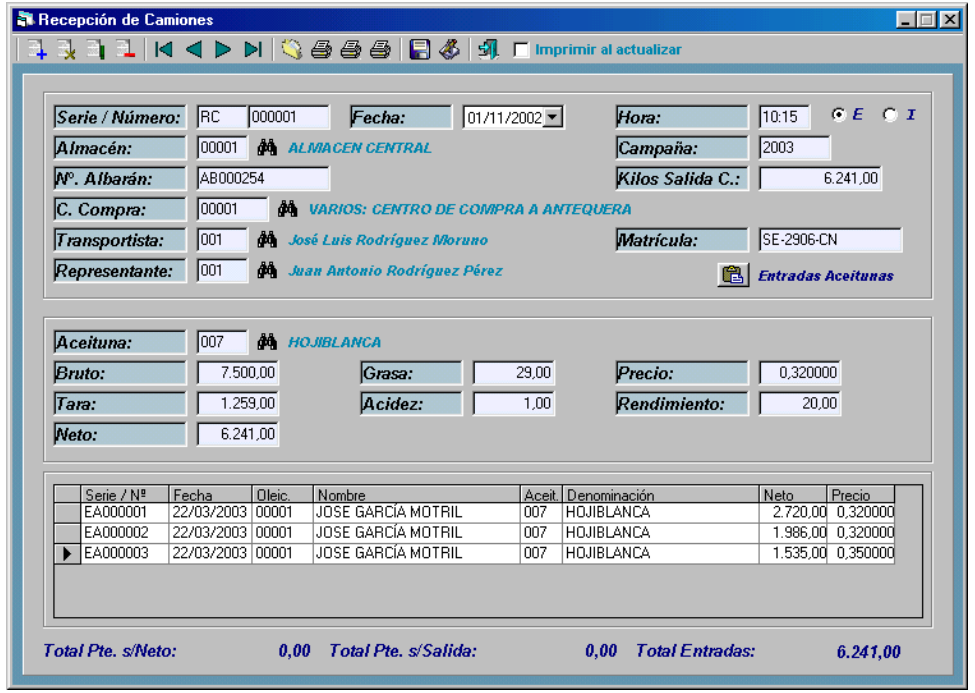

## • Anticipos

o Mantenimiento

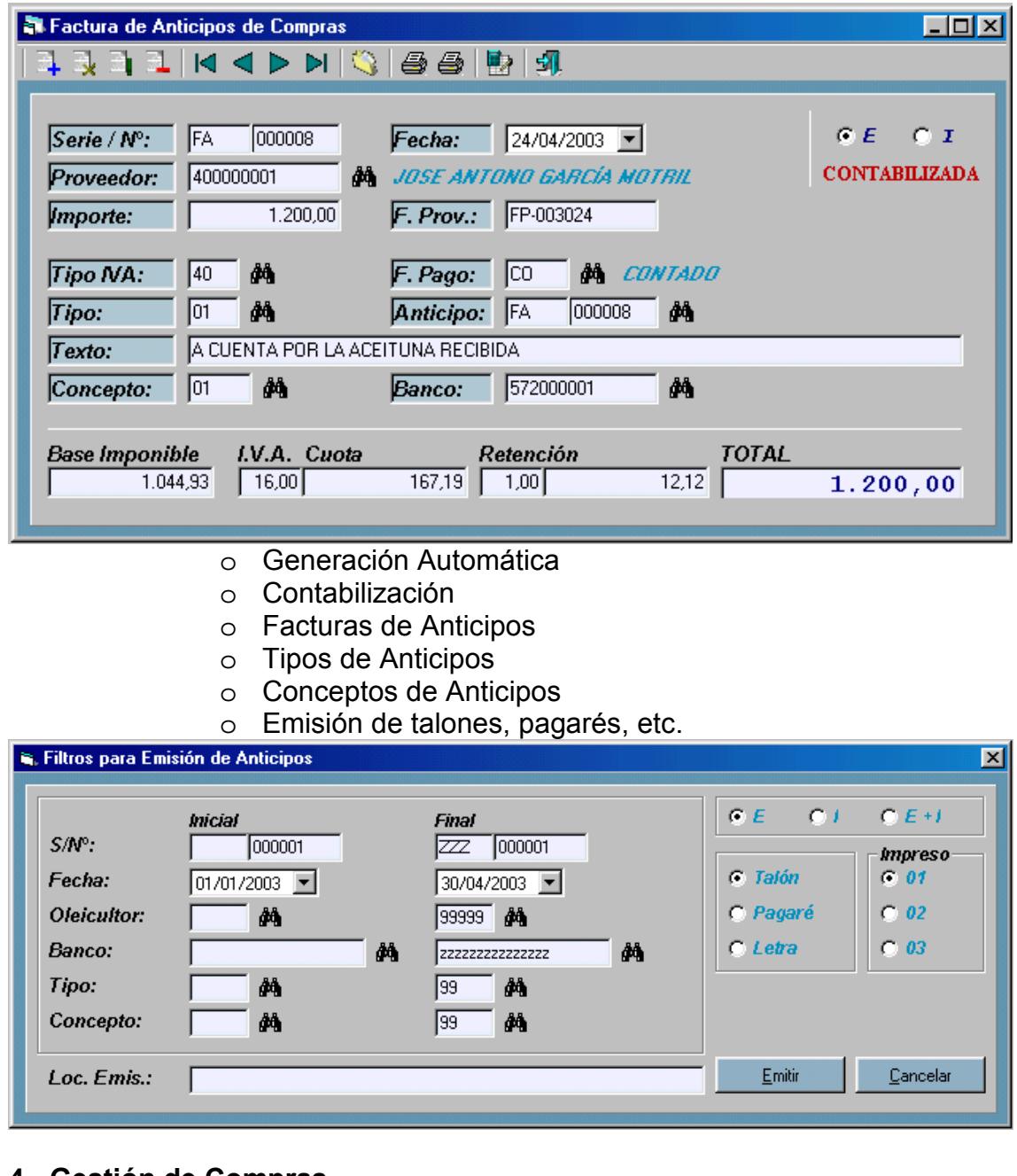

## **4.- Gestión de Compras**

- Pedidos
- Albarán
- Facturación
	- o Mantenimiento
	- o Pagos
		- $\triangleright$  Mantenimiento
		- ¾ Grabación de Pagos
		- ¾ Generación Automática
		- ¾ Borrado Selectivo
	- o Contabilización

#### **5.- Gestión de Ventas**

- Pedidos
- Albarán
- Facturación
	- o Mantenimiento
	- o Generación automática
	- o Cobros
		- $\triangleright$  Mantenimiento
		- ¾ Grabación de cobros
		- ¾ Generación Automática
		- ¾ Borrado selectivo
- Emisión C.M.R.

#### **6.- Gestión de Stock**

- Entradas y Salidas de Productos.
- Entradas y Salidas de Aceitunas.
- Conceptos de Entrada/Salida.
- Transferencia de Aceitunas.

### **7.- Almazaras**

- Mantenimiento de Almazara.
- Partes de Molturación.
- Certificados.
	- o Entrada y Molturación
		- $\triangleright$  Mantenimiento
		- ¾ Generación
	- o Resumen de Entregas
		- $\triangleright$  Mantenimiento
		- ¾ Generación

#### **8.- Utilidades**

- Recepción de Camiones
	- o Generación de Fichero
	- o Leer Fichero
- Borrado Selectivo
- Cambiar Status
- Impresos
- Cambiar Rendimientos
- Cambiar Transportistas
- Liquidación
- Cambiar Recepción de Camiones de albarán
- Cambiar Precios de Entradas de Aceitunas
- Cambiar Precios de Oleicultores en Entradas

## **7.- Informes**

- Aceitunas
	- o Informe de aceitunas
- Clientes
	- o Informe de clientes
- Productos
	- o Informe de productos
- Proveedores
	- o Informe de proveedores
- Representantes
	- o Informe de representantes
- Oleicultores
	- o Informe de oleicultores
	- o Informe de Saldos de Oleicultores
	- o Informe de Saldos Desglosados de Oleicultores
	- o Informe Extracto de Oleicultores
- Entradas de Aceitunas
	- o Entradas
		- $\triangleright$  Resumen de Entradas
		- ¾ Resumen de Entradas por Oleicultor
		- ¾ Resumen de Entradas Valoradas
		- ¾ Resumen de Entradas Valoradas por Centro
		- $\triangleright$  Emisión de entradas
	- o Recepción de Camiones
		- ¾ Informe de Recepción de Camiones
		- ¾ Informe de Recepción de Camiones Pendientes
		- ¾ Emisión de Tickets de Recepción
	- o Anticipos
		- $\triangleright$  Informe de Anticipos
		- ¾ Emisión de Anticipos
		- ¾ Emisión de Facturas de Anticipos
- Gestión de Compras
	- o Pedidos
	- o Albaranes
	- o Facturas
	- o Pagos
- Gestión de Ventas
	- o Pedidos
	- o Albaranes
	- o Facturas
	- o Cobros
- Anexos
	- o ANEXO IV
	- o ANEXO V
	- o ANEXO VII
	- o ANEXO EXTRACTORA

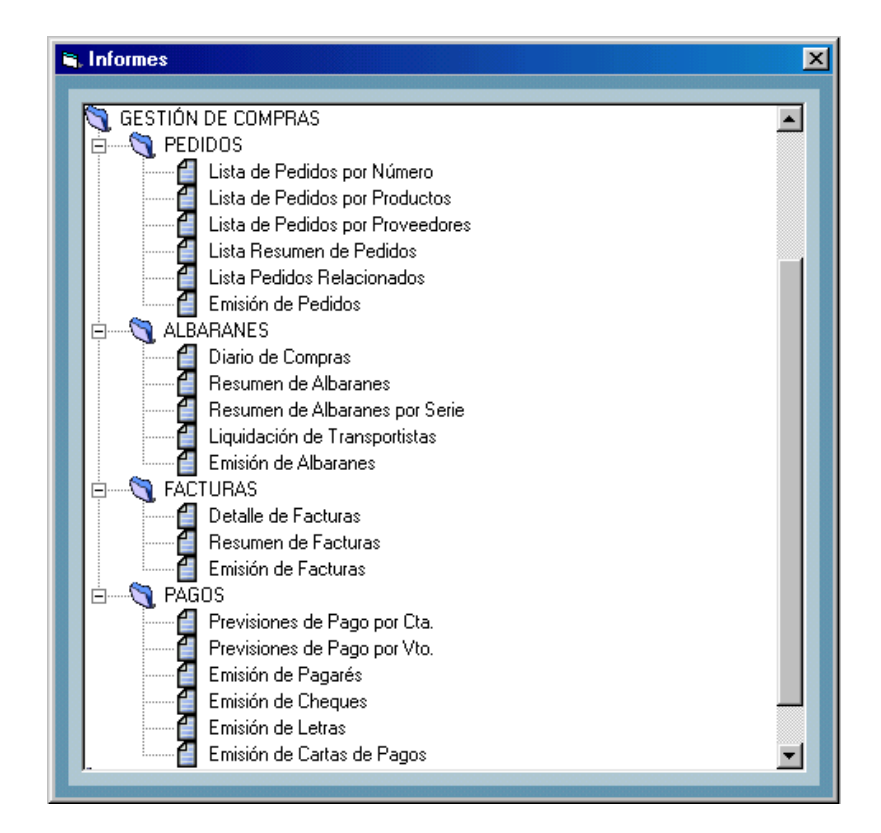

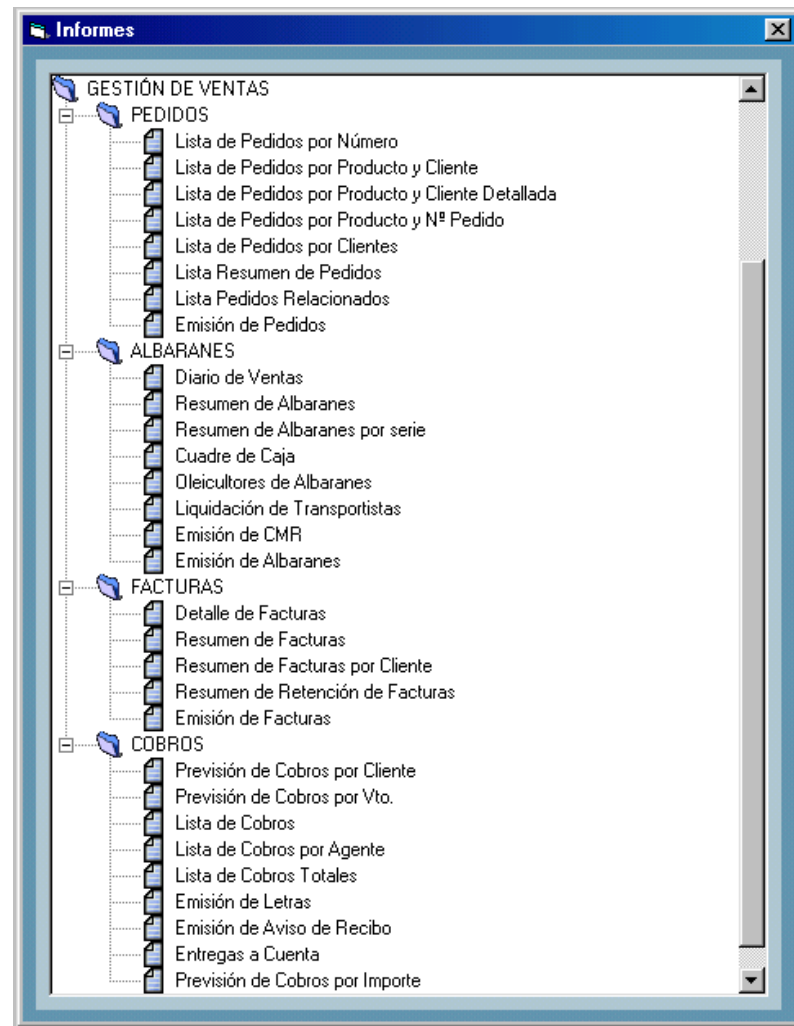

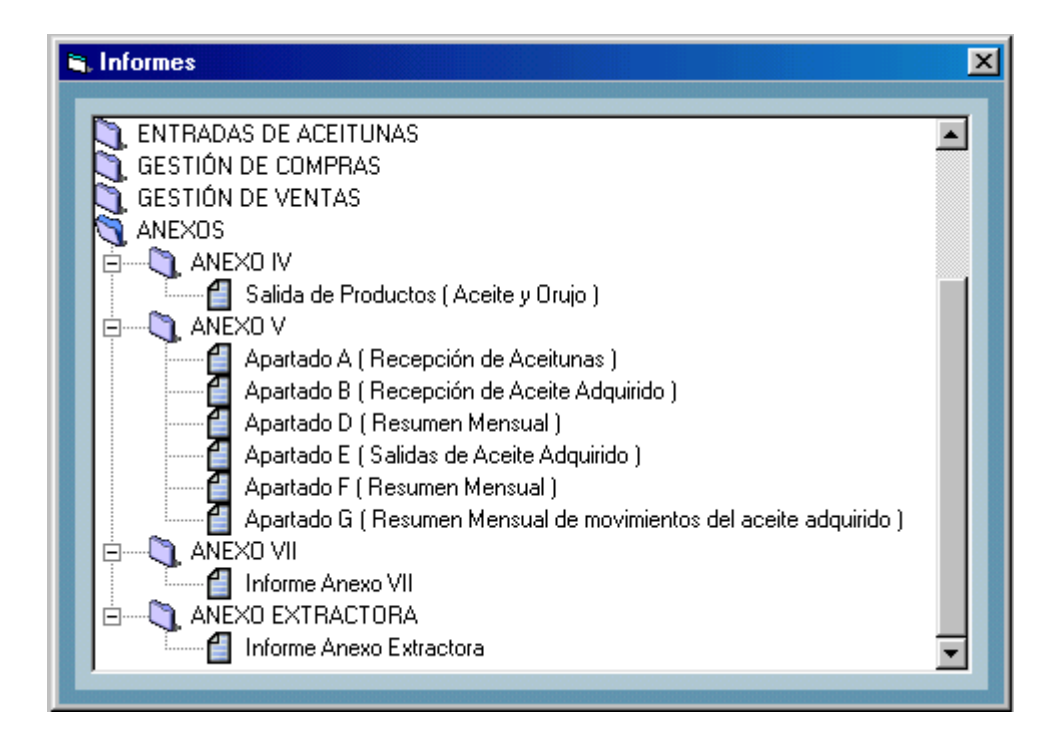